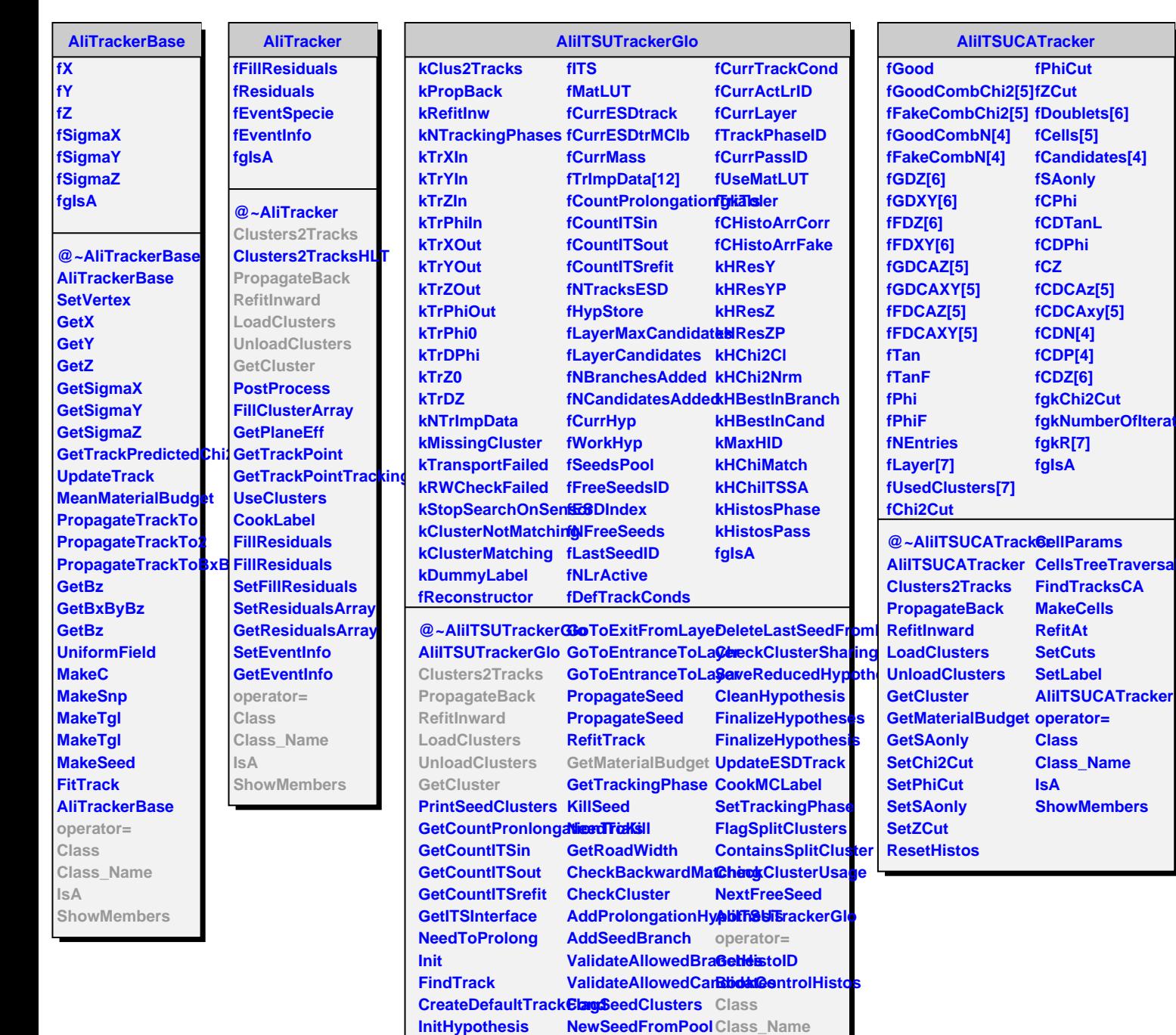

**TransportToLayer ResetSeedsPool IsA TransportToLayer MarkSeedFree TransportToLayerX GetTrackHyp GoToExitFromLayeSetTrackHyp** 

**NewSeedFromPool Class\_Name**

**ShowMembers**